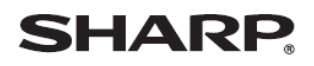

デジタルコードレスファクシミリ

UX-900CL UX-900CW

## 録音内容の消しかた (子機)

かんたん 操作案内

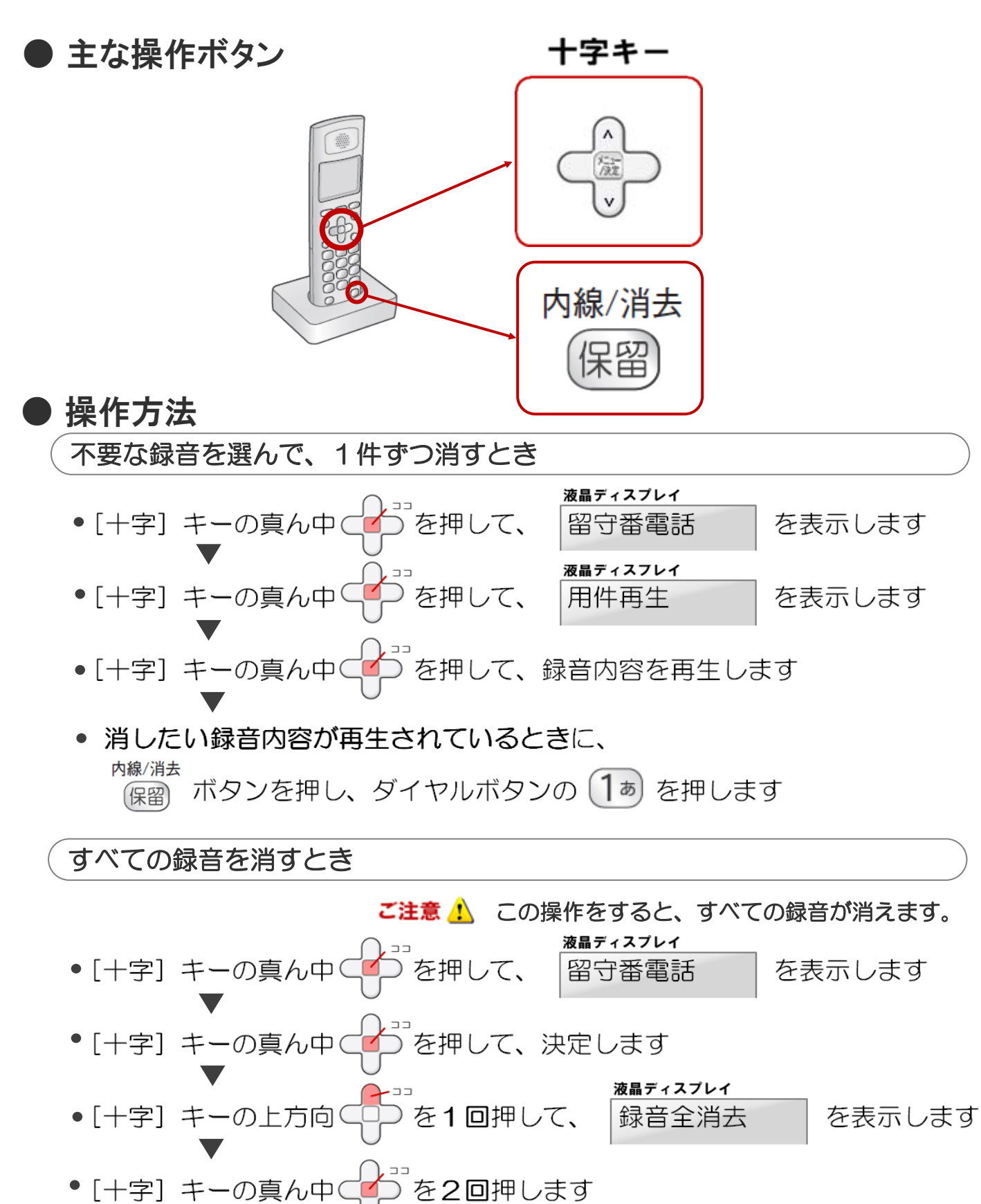